## **Academic JOB OPENING CHECKLIST & CHEAT SHEET**

## **Unit Checklist**

Check the following items when reviewing job openings for approval and posting:

- 1. If the job opening is not going to be posted, is the Accept Non Posted Applications check box turned on?
- 2. Does the Posting Title accurately reflect this appointment?
- 3. \_\_\_\_ Is the EPC listed as the primary and final approver? If other Approvers are required in your unit, are they correctly identified?
- 4. \_\_\_\_\_Are the Posting Description types accurate and completed? Note: non required if job is not posted.
- 5. \_\_\_\_Proofread and correct any typos (use the spell check feature). If job opening creator copied any Description content from Word onto the Posting Information page he/she should Save & Submit the job opening, exit and come back into the job opening to double check for any formatting errors on the Posting Information page (example: question marks intended to be bullets or apostrophes). Approvers should also check the Posting Information page for these potential errors.
- 6. \_\_\_\_In the Job posting Destinations box, are dates selected to post the job opening for a minimum of 7 calendar days? Note: Do not add posting destinations for non-posted positions.

**Unit Cheat Sheet**: Use below field descriptions for reference during Job Opening creation and/or review:

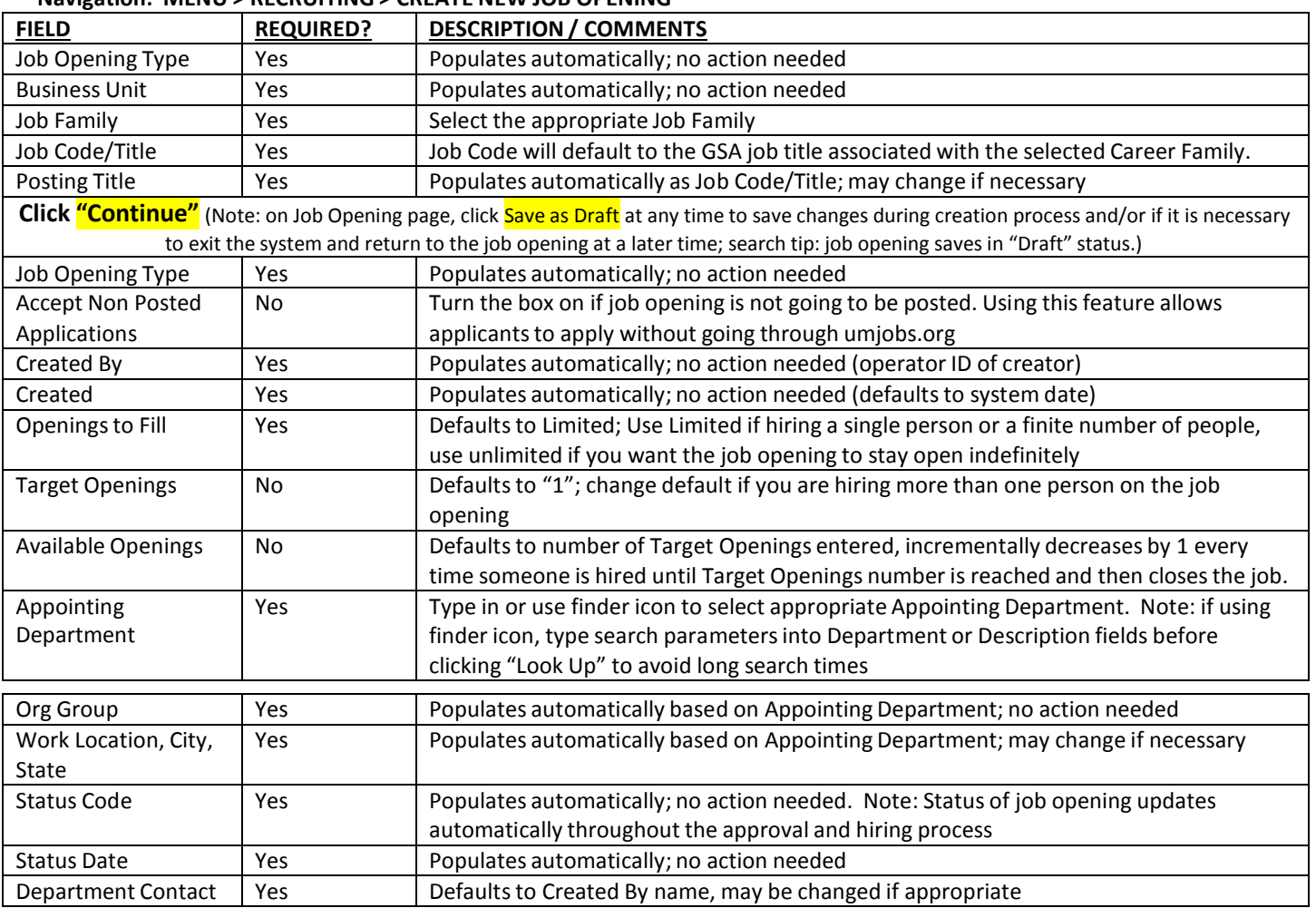

## **Navigation: MENU > RECRUITING > CREATE NEW JOB OPENING**

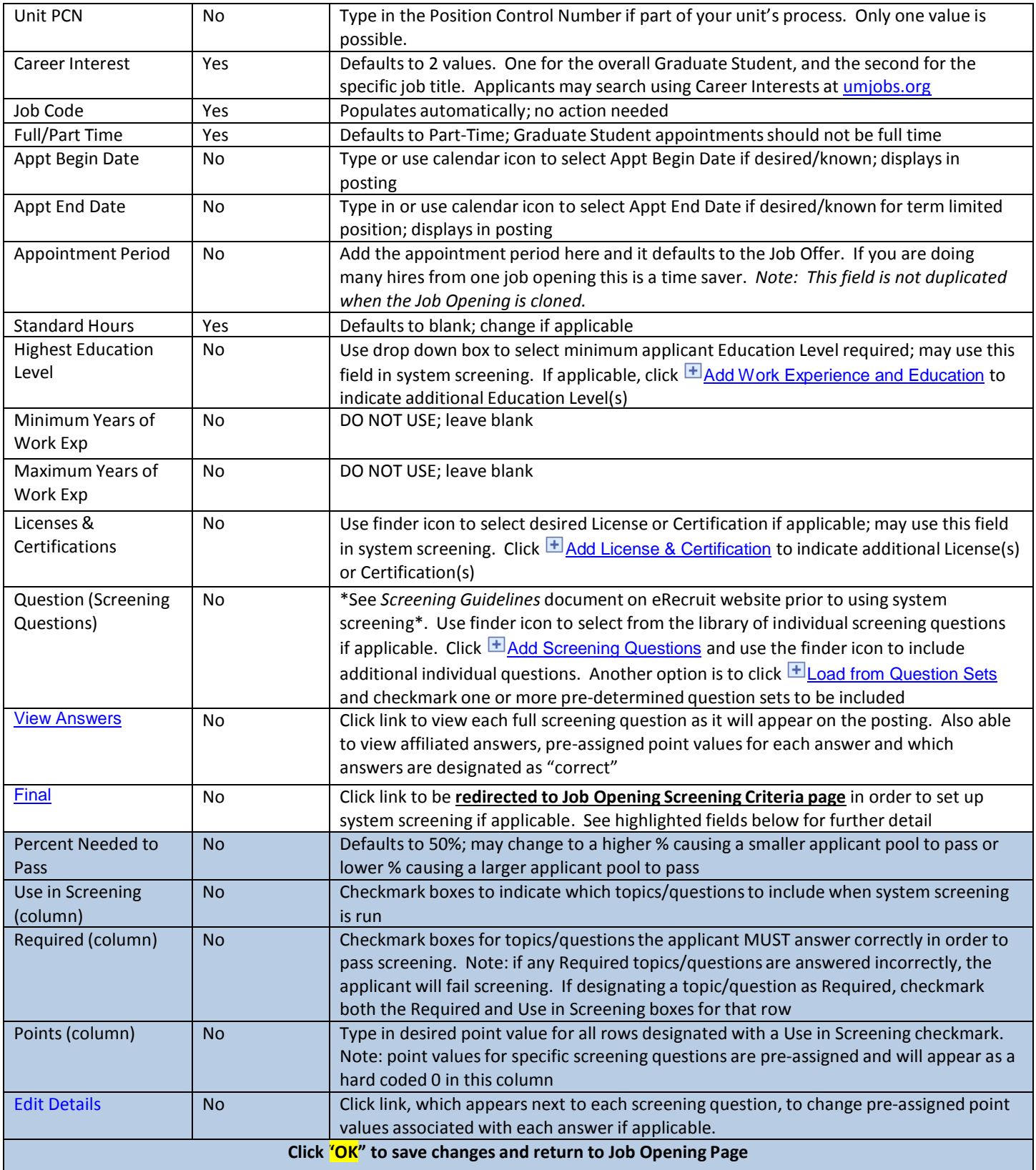

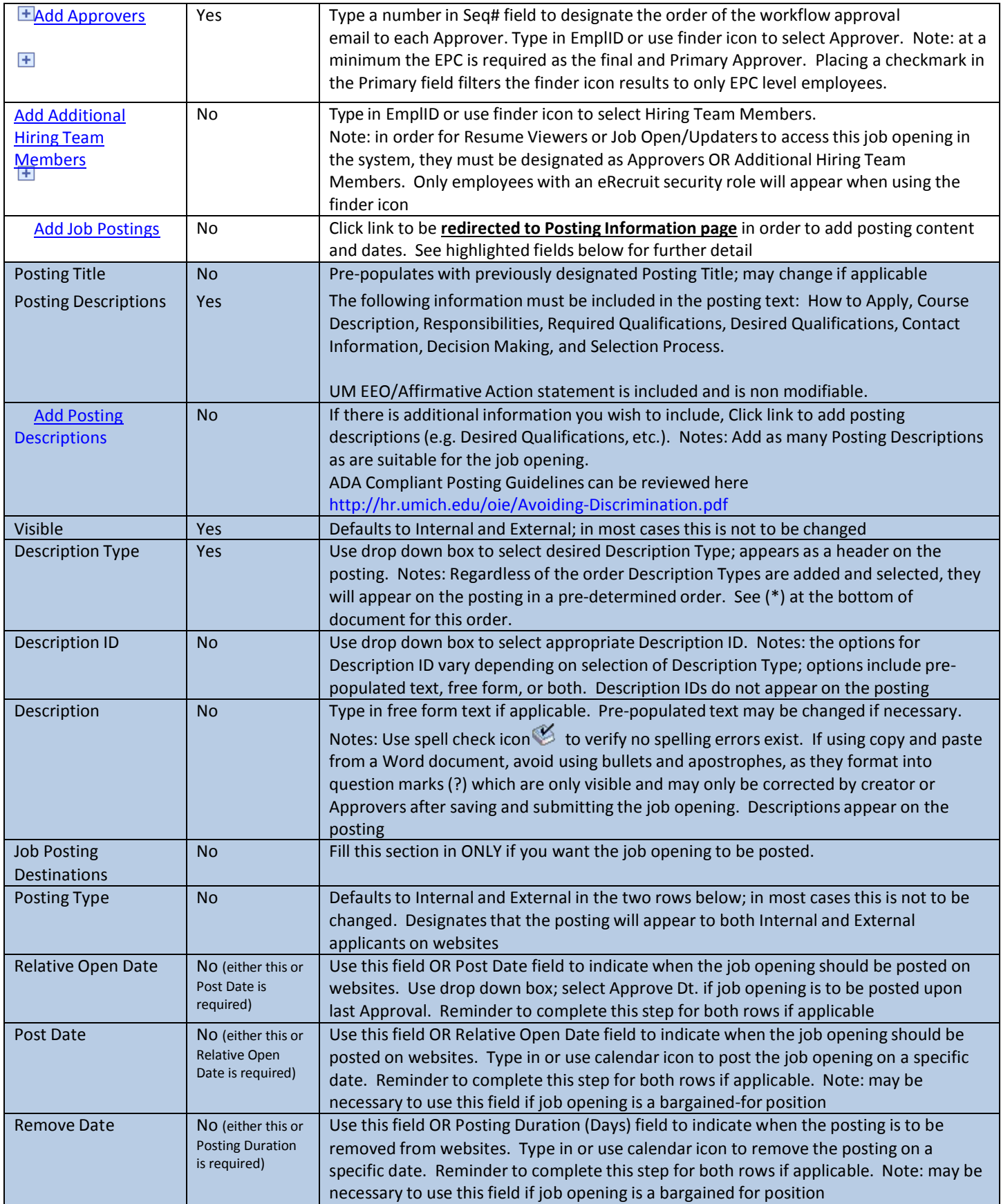

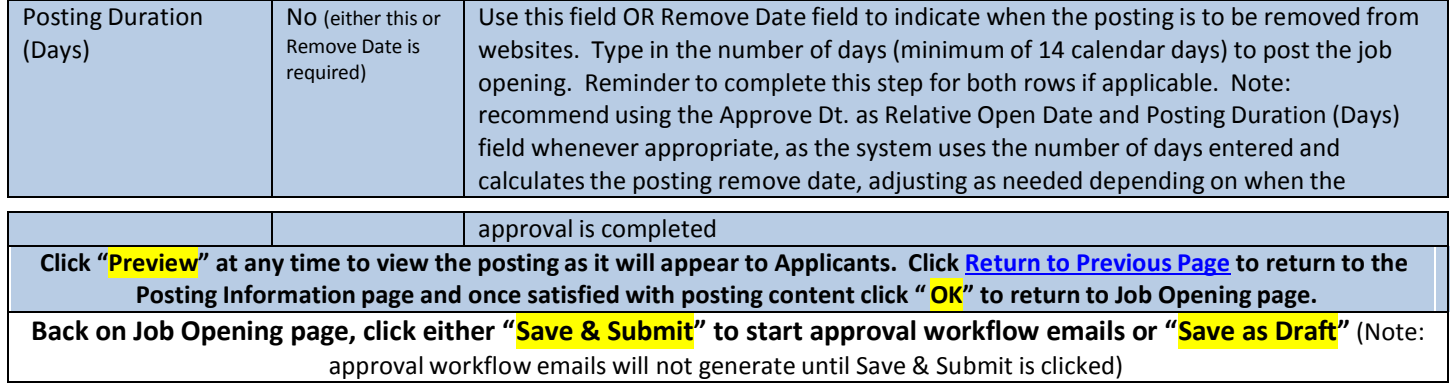

\*Pre-determined order of Description Types as will appear in postings:

- 
- 1 How to Apply 14 Background Screening
- 
- 2 Job Summary 15 Contact Information
- 3 Course Description 16 Mission Statement
- 4 Responsibilities\* 17 Application Deadline
- 5 Required Qualifications\* 18 Decision Making Process
- 6 Desired Qualifications\* 19 Selection Process
- 7 Nursing Specific Info 20 E-Verify
- 8 Licensure & Certification
- 
- 9 Work Schedule 21 U-M EEO/AA Statement
- 10 Work Locations
- 11 Underfill Statement
- 12 Additional Information
- 13 Union Affiliation

-